# M9384B VXG Microwave Signal Generator

This configuration guide contains information to help you configure your M9384B VXG microwave signal generator to meet your requirements. Ordering optional capabilities at the time of purchase provides the lowest overall cost.

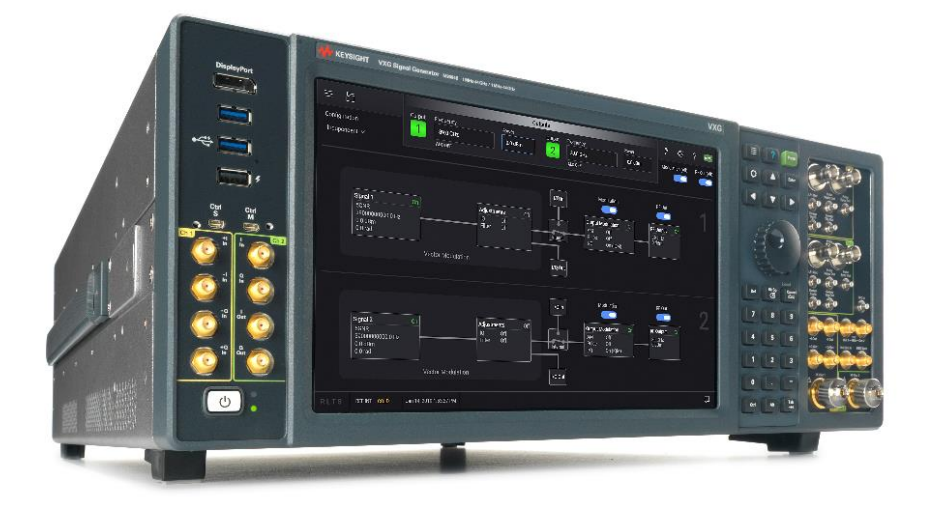

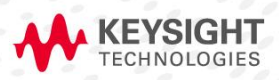

CONFIGURATION **GUIDE** 

# **Table of Contents**

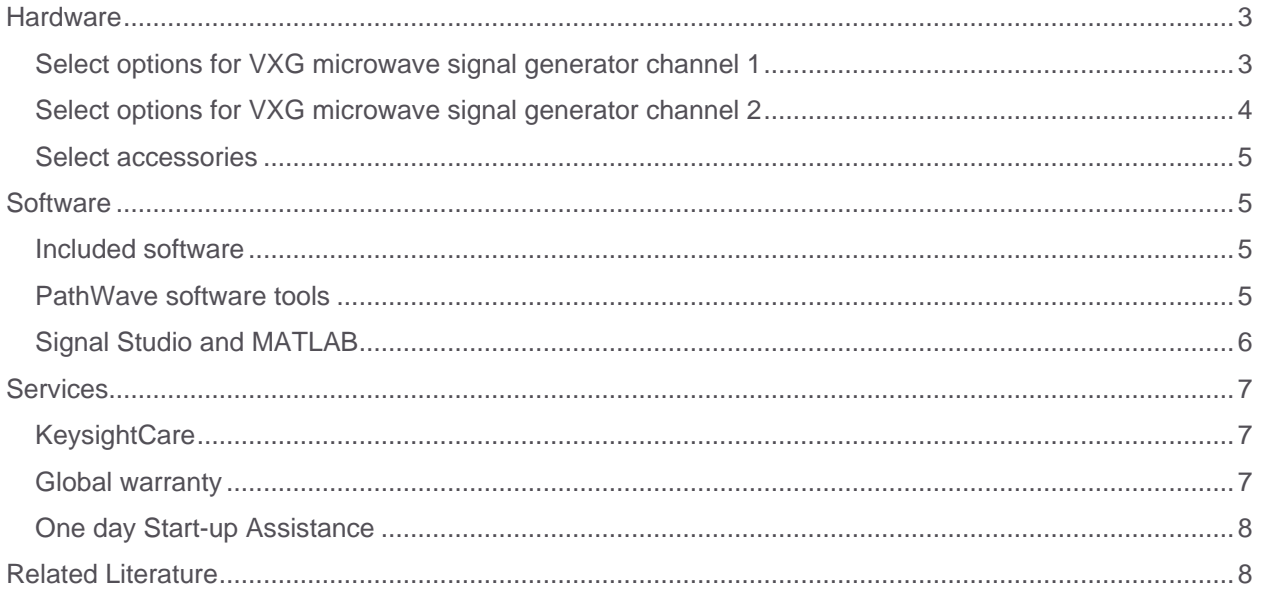

# <span id="page-2-0"></span>**Hardware**

## <span id="page-2-1"></span>Select options for VXG microwave signal generator channel 1

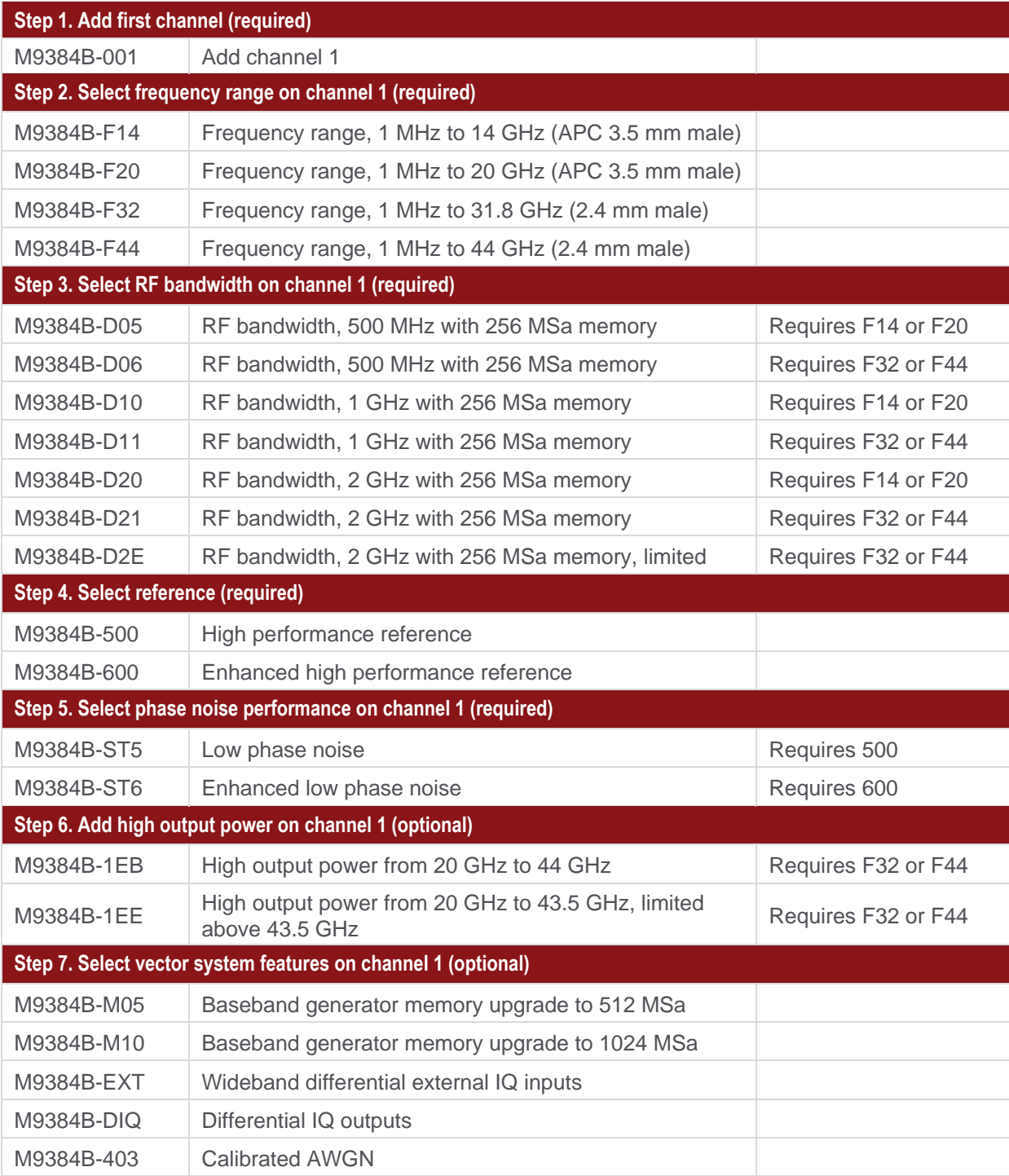

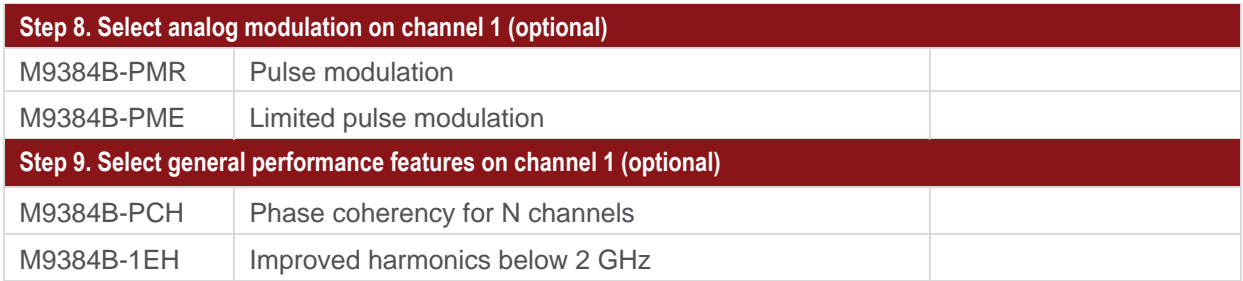

## <span id="page-3-0"></span>Select options for VXG microwave signal generator channel 2

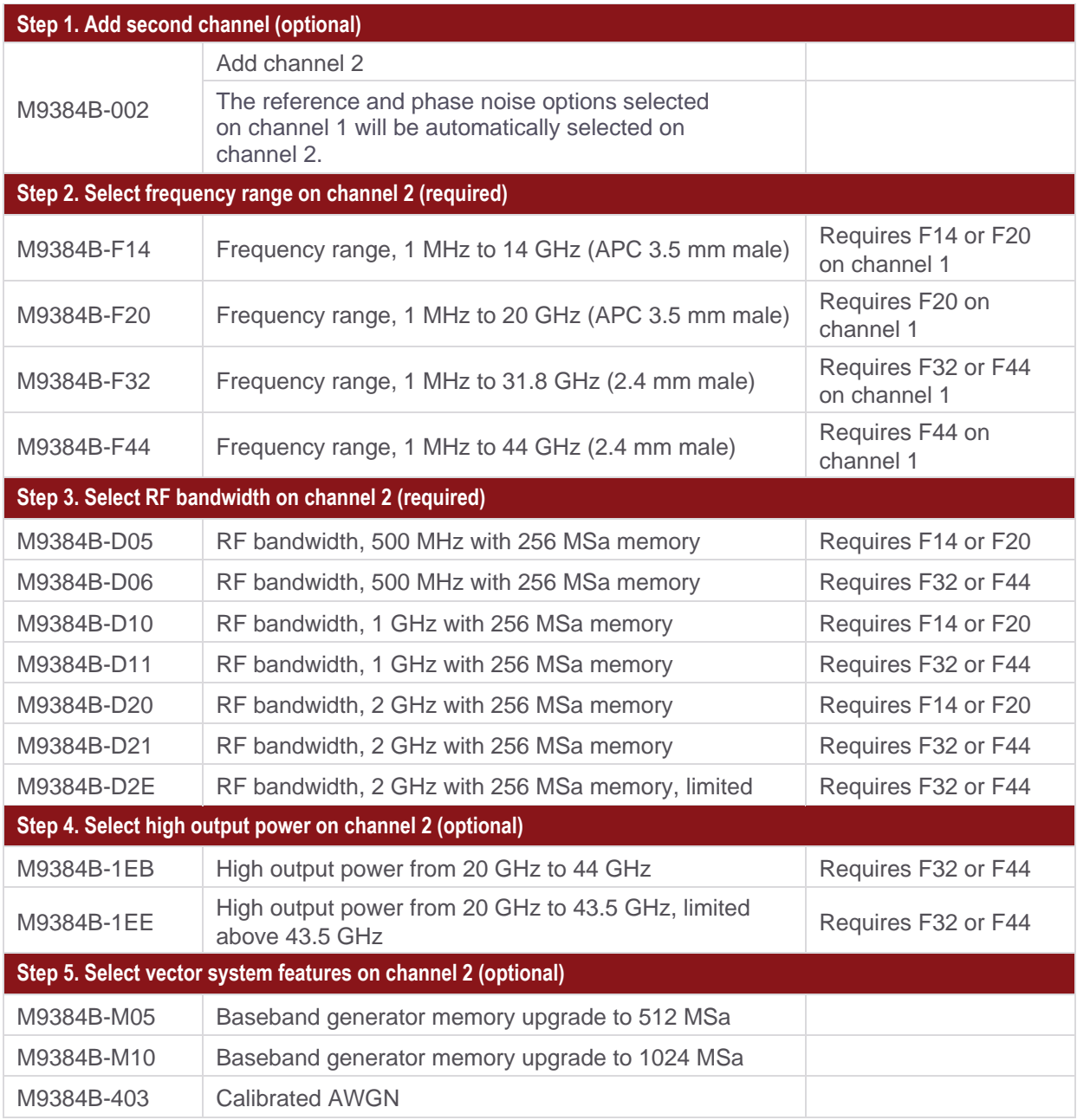

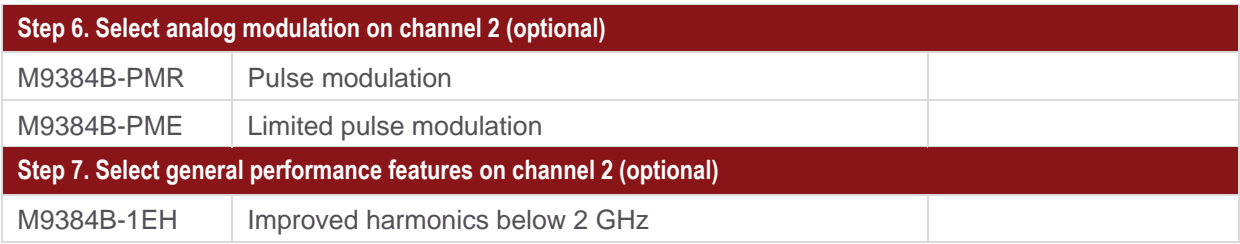

#### <span id="page-4-0"></span>Select accessories

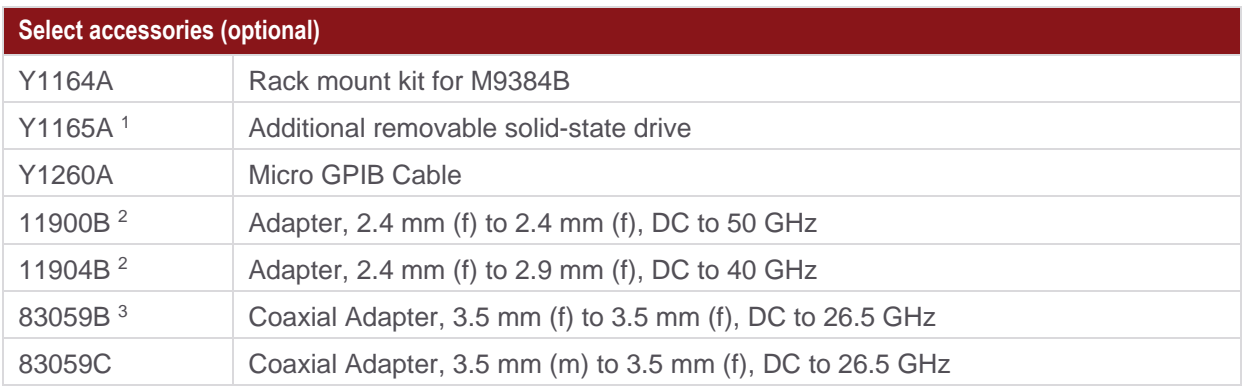

## <span id="page-4-1"></span>**Software**

#### <span id="page-4-2"></span>Included software

#### **Step 1. Start with the M9384B VXG base configuration**

The VXG base configuration includes the following software:

- PathWave General Purpose Signal Generation
- Keysight IO Libraries Suite including Connection Expert
- Sample waveforms and programming examples

#### <span id="page-4-3"></span>PathWave software tools

| Step 2: Add PathWave Software Tools 4,5 (optional) |                                                                             |
|----------------------------------------------------|-----------------------------------------------------------------------------|
| N7631APPC                                          | PathWave Signal Generation for 5G NR                                        |
| N7621APPC                                          | PathWave Signal Generation for basic multitone                              |
| N7642APPC                                          | PathWave Signal Generation for IQ based AM, FM, phase modulation            |
| N7653APPC                                          | PathWave automatic channel response correction and S-parameter de-embedding |

<sup>1</sup> If PathWave or Signal Studio software will be added to a purchase which also includes an additional removable SSD, it is

recommended to select floating, transportable, or USB portable license types. Node -locked licenses enable a single SSD.

<sup>2</sup> When options F32 or F44 are ordered, each channel of the M9384B VXG includes one 11900B a dapter and one 11904B adapter to help interface with the 2.4 mm (m) RF output. Additional adapters of interest can be found [here.](https://www.keysight.com/en/pc-1000000057%3Aepsg%3Apgr/adapters-and-connectors?nid=-32724.0.00&cc=US&lc=eng)

<sup>3</sup> When options F14 or F20 are ordered, each channel of the M9384B VXG includes one 83059B.

<sup>4</sup> For more information, see PathWave Signal Creation - Brochure, literature number [5989-6448EN.](https://literature.cdn.keysight.com/litweb/pdf/5989-6448EN.pdf?id=1142622-1-eng)

<sup>5</sup> PathWave software tools can be used to create, download, and playback waveforms through the VXG touch -optimized graphical user interface.

## <span id="page-5-0"></span>Signal Studio and MATLAB

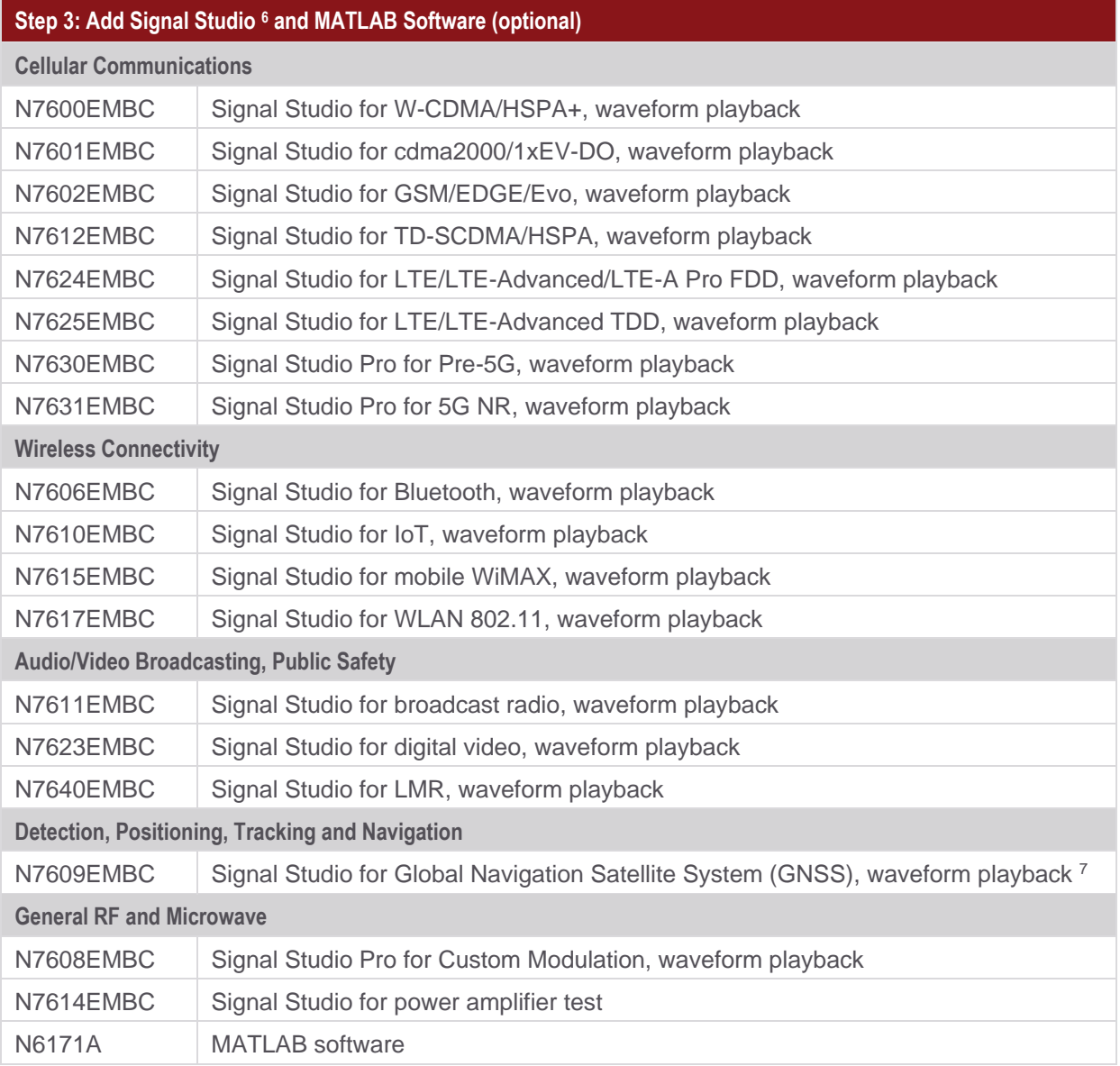

 $6$  Signal Studio licenses can be used to playback exported waveforms offline.

 $7$  Real-time signal generation is not supported.

### <span id="page-6-0"></span>**Services**

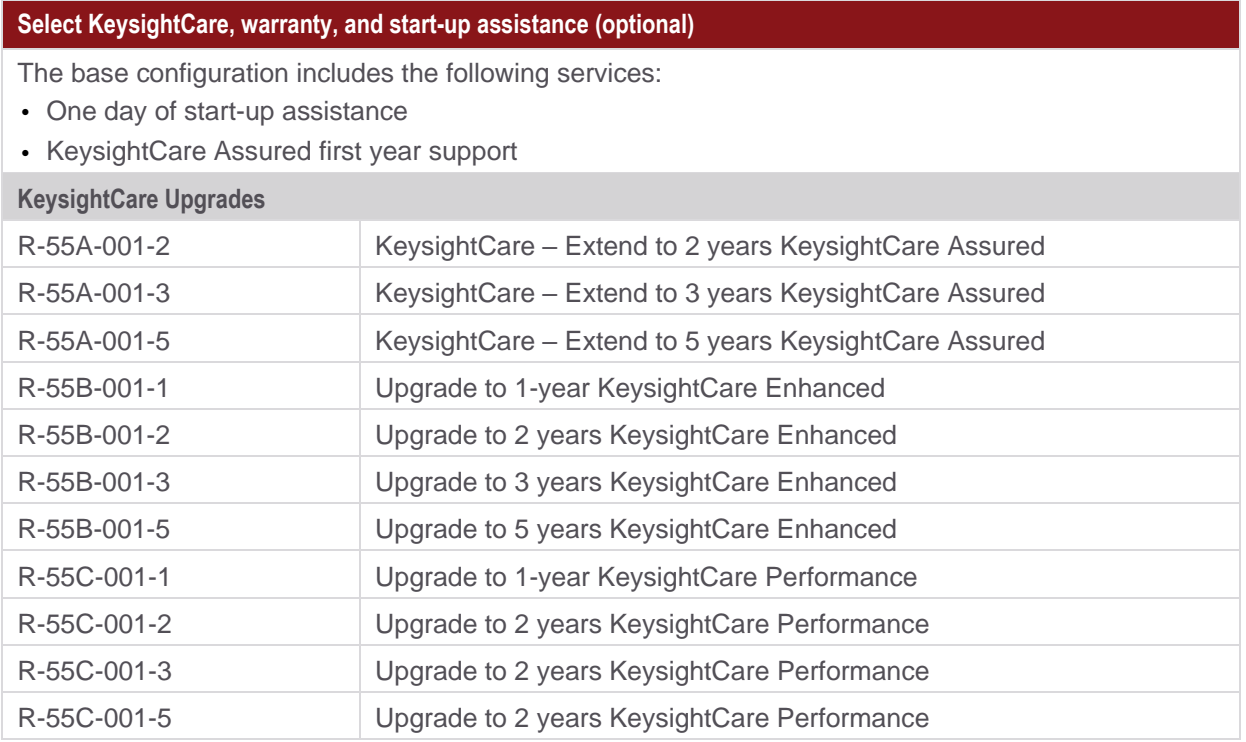

#### <span id="page-6-1"></span>**KeysightCare**

KeysightCare offers the industry's first cloud-based customer experience with dedicated, proactive support through a single point of contact for instruments, software, and solutions. Get faster response times, faster access to specialized experts and faster time to resolution.

#### <span id="page-6-2"></span>Global warranty

Keysight provides the peace of mind that today's high-tech industry requires. Your investment is protected by Keysight's global reach in more than 100 countries (either directly or through distributors). The warranty gives you convenient standard coverage for the country in which the product is used, eliminating the need to ship equipment back to the country of purchase. Keysight's warranty service provides:

- All parts and labor necessary to return your investment to full specified performance
- Recalibration for products supplied originally with a calibration certificate
- Return shipment

#### <span id="page-7-0"></span>One day Start-up Assistance

To give you the most value from your investment, your Keysight purchase includes Startup Assistance, a service that includes consultation from an expert application engineer. He or she will help you configure the system and offer training on topics most beneficial to you, anything from theory and basic usage to new features and benefits or even more advanced training specific to your application. Startup Assistance provides a customized consultation, getting you to the results you need more quickly.

## <span id="page-7-1"></span>Related Literature

For more detailed product and specification information, refer to the following literature and web pages:

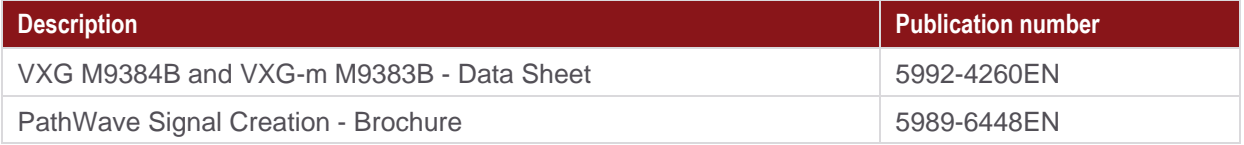

## Learn more at: www.keysight.com

For more information on Keysight Technologies' products, applications or services, please contact your local Keysight office. The complete list is available at: www.keysight.com/find/contactus

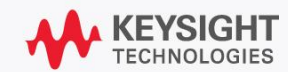